## **Mesure de la qualité de la compression par l'utilisation de la loi de Zipf**

Y. Caron N. Vincent P. Makris

<sup>1</sup> LI (Laboratoire d'Informatique)

EA 2101, Ecole Polytechnique de l'Université de Tours 64 avenue Jean Portalis, 37200 Tours – France

yves.caron@etu.univ-tours.fr,{vincent, makris}@univ-tours.fr

## **Résumé**

*Lorsqu'on utilise des méthodes non réversibles pour la compression d'images, il est utile de pouvoir mesurer la perte de qualité des images compressées par rapport à l'image initiale afin de pouvoir optimiser la compression. Dans cet article, nous allons présenter une méthode de mesure de la qualité d'une image compressée qui est basée sur l'utilisation d'une loi puissance : la loi de Zipf. Cette loi est utilisée pour représenter la répartition statistique des motifs de l'image. Un critère de qualité noté ZQ a été défini pour mesurer la distorsion des graphes que nous définissons et qui sont associés d'une part à l'image originale et d'autre part à l'image compressée. Ce critère de qualité a été testé sur des images compressées à différents taux de compression. Les résultats obtenus sont dans l'ensemble comparables à la perception visuelle.* 

## **Mots clefs**

Compression, image, qualité, loi de Zipf.

# **1 Introduction**

Dans la plupart des applications multimédia, notamment sur Internet, il est nécessaire d'utiliser des images compressées afin de limiter le volume des données à stocker et à transmettre. Les méthodes de compression non destructrices comme la compression LZW définie par Ziv et Lempel [1] ne permettant pas des taux de compression très importants, on doit généralement employer des méthodes de compression non réversibles comme la compression JPEG. La perte d'information causée par ce type de compression se traduisant par une altération de l'image d'origine, il peut être utile de pouvoir évaluer la perte de qualité de l'image compressée par rapport à l'image d'origine. Une première façon de procéder est de faire appel à des observateurs humains pour évaluer les images. Cependant, cette méthode présente plusieurs défauts : d'abord elle fait appel à la subjectivité de l'être humain, et de ce fait tous les observateurs n'évalueront pas les images de la même

manière. De plus, elle ne fournit qu'un résultat qualitatif, alors que l'on aimerait avoir un résultat quantitatif. Et enfin, l'évaluation humaine des images est fastidieuse et devient difficile à mettre en œuvre quand le nombre d'images à traiter est important. C'est pourquoi des méthodes permettant d'évaluer automatiquement la qualité d'une image compressée ont été proposées. Certaines de ces méthodes utilisent un critère mathématique comme le PSNR, le MSE ou l'entropie des histogrammes normalisés pour mesurer la distorsion entre l'image originale et l'image compressée. Cependant, les résultats de ce type de méthode ne correspondent pas toujours à l'impression visuelle. D'autres méthodes utilisent des critères perceptuels qui sont basés sur une modélisation du système visuel humain. Parmi les nombreuses méthodes développées on peut notamment citer les travaux de Pappas et Safranek [2] et ceux de Senane, Saadane et Barba [3]. Les méthodes perceptuelles ont cependant l'inconvénient d'être lourdes à mettre en œuvre et ne donnent pas satisfaction sur toutes les images. La méthode décrite dans cet article est basée sur une approche différente qui est l'utilisation d'une loi puissance : la loi de Zipf. Cette loi a été utilisée dans des domaines aussi divers que la linguistique ou l'étude du trafic sur Internet, en revanche son application dans le domaine de l'analyse d'image est nouvelle. Une autre application de cette approche est la détection d'objets dans les images (Caron et al. [4]). Dans cet article, nous allons d'abord rappeler le principe de la loi de Zipf, puis son application à l'analyse d'image. Ensuite, nous définirons des critères d'évaluation de la qualité de la compression qui feront l'objet d'une étude expérimentale.

# **2 La loi de Zipf**

## **2.1 Principe**

La loi de Zipf est une loi empirique énoncée en 1949 par G.K Zipf [5], qui décrit la répartition statistique des fréquences d'apparition des différents éléments d'un ensemble, comme par exemple les mots d'un texte. Selon Zipf, les n-uplets de symboles d'un ensemble organisés

topologiquement ne s'organisent pas de manière aléatoire. Si l'on classe les n-uplets de symboles suivant l'ordre décroissant de leurs fréquences d'apparition, on obtient la suite  $(N_{\sigma(1)}, N_{\sigma(2)}, N_{\sigma(n)})$  des fréquences d'apparition. La fréquence d'un n-uplet de rang i vérifie la formule suivante :

$$
N_{\sigma(i)} = ki^{\alpha}
$$

Où k et α sont des constantes. Cette loi puissance est caractérisée par la valeur α de la puissance. Elle peut être représentée par un graphe à échelles logarithmiques. Sur cette représentation graphique que l'on appellera courbe de Zipf, la valeur de l'exposant peut être estimée par le coefficient directeur de la droite de régression, au sens des moindres carrés, du nuage de points  $(log_{10}( i )$ , $log_{10}(N_{\sigma(i)}))$ avec i variant de 1 à M.

#### **2.2 Application aux images**

Dans le cas des images, les n-uplets de symboles sur lesquels on travaillera seront des motifs de l'image. Un motif est défini comme une matrice carrée de taille m x m de pixels adjacents de l'image. On pourrait utiliser directement les valeurs des niveaux de gris des pixels, mais du fait du trop grand nombre de motifs différents dans une image, on préfère utiliser d'autres types de codage. Une première méthode de codage consiste à partitionner l'échelle des niveaux de gris en plusieurs classes et à affecter à chaque pixel la valeur de cette classe. Un autre codage utilisable est celui des rangs généraux utilisé par Bi et al. [6] . La méthode des rangs généraux consiste à numéroter les niveaux de gris dans l'ordre croissant de leurs valeurs, en affectant la valeur 0 au niveau de gris le plus bas et en affectant le même rang lorsque les niveaux de gris ont la même valeur. La figure 1 montre un exemple de l'utilisation des rangs généraux. Cette méthode permet d'analyser les faibles variations locales des niveaux de gris de l'image, ce qui la rend particulièrement adaptée à l'étude de la perte de qualité introduite par la compression.

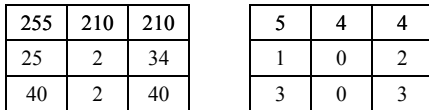

.

Figure 1 – *Méthode des rangs généraux. A gauche : motif original. A droite : motif codé avec la méthode des rangs généraux.* 

Pour analyser une image avec la loi de Zipf, on parcourt l'image avec un masque de dimension m x m, les motifs rencontrés sont codés en utilisant l'une ou l'autre des méthodes et on classe ces motifs suivant l'ordre des fréquences décroissantes. Dans notre application, la taille des motifs a été fixée à 3x3. On trace ensuite la courbe de Zipf dans un repère bi-logarithmique. La figure 2 présente

un exemple de courbe de Zipf obtenu à partir d'une image non compressée en utilisant les rangs généraux pour le codage des motifs. Sur cette courbe, on a représenté uniquement les fréquences d'apparition des motifs qui apparaissent plus d'une fois dans l'image, on a considéré que les autres motifs n'avaient pas une importance significative.

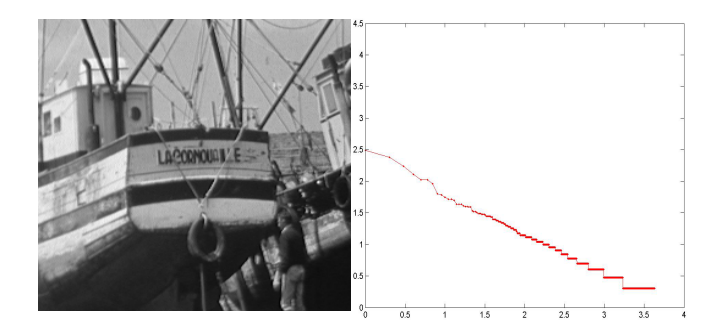

Figure 2 – *Courbe de Zipf obtenue avec le codage des rangs généraux à partir d'une image non compressée* 

## **3 Evaluation de la compression**

La dégradation de l'image introduite par la compression se traduit par une répartition différente des motifs de l'image, ce qui se traduit par une modification de la courbe de Zipf, comme le montre la figure 3, où l'image a été compressée en JPEG avec un facteur de qualité de 20%.

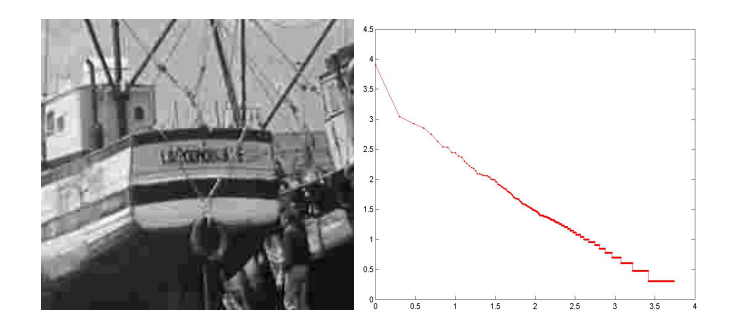

Figure 3 – *Courbe de Zipf obtenue à partir de l'image précédente compressée en JPEG.* 

On remarque que les deux courbes sont différentes surtout dans leur partie gauche. Sur la courbe obtenue avec l'image compressée, l'ordonnée à l'origine est beaucoup plus élevée, ce qui signifie que la fréquence d'apparition des motifs les plus présents dans l'image a augmenté par rapport à l'image d'origine. La taille des deux images étant identique, l'image compressée comporte donc moins de motifs différents, en particulier ceux qui n'apparaissent qu'une seule fois. On constate donc que la compression a rendu l'image plus uniforme.

On va maintenant chercher à définir un critère de qualité qui va mesurer la différence entre l'image d'origine et l'image compressée à partir des courbes de Zipf que l'on vient de calculer. Ce paramètre sera appelé ZQ (Zipf Quality). Une première formule pour le calcul du ZQ a été définie par Vincent et al . [7] :

$$
ZQ(II') = -\frac{1}{M} \frac{\sum_{i=1}^{M} \left| \log(N_{\sigma(i)}) - \log(N_{\sigma(i)}) \right| \sum_{i=1}^{T} \log(N_{\sigma(i)})}{\log(N_{\sigma(M)}) \sum_{i=1}^{T} \log(N_{\sigma(i)})}
$$

Le paramètre ZQ mesure globalement l'écart entre les courbes associées à l'image originale I et à l'image compressée I'. Il est d'autant plus élevé que la distorsion de l'image I' est importante et il est nul si les deux images sont identiques. M représente le nombre de motifs considérés pour le calcul du ZQ. Comme les différences se concentrent dans la partie gauche de la courbe, on peut se limiter aux premiers motifs de celle-ci. Une valeur de M égale à 40 peut convenir comme mesure dans la plupart des cas et suffit pour avoir une bonne idée de la qualité.  $N_{\sigma(i)}$  et  $N^{\dagger}_{\sigma(i)}$  représentent respectivement le nombre de motifs de rang i dans les images I et I'. Ces deux termes sont des valeurs normalisées par rapport à la fréquence d'apparition du motif le plus fréquent de chaque image. T et T' représentent le nombre de motifs qui apparaissent plus d'une fois dans les images I et I'. Le terme 1/M permet de compenser les poids. Les essais effectués en utilisant cette formule ne donnaient pas toujours une mesure de la qualité conforme à la perception visuelle de l'être humain car elle ne prenait pas suffisamment de paramètres en compte. C'est pourquoi une nouvelle formule du ZQ a été définie de la manière suivante :

$$
ZQ(I,I')=\frac{1}{M}\frac{\sum_{i=1}^{M}[\log_{10}(N_{\sigma(i)})- \log_{10}(N_{\sigma(i)})]}{\log_{10}(N_{\sigma(M)})}\frac{T/L}{T/L}(\big|P-P\big|)B
$$

Dans cette formule L et L' sont le nombre total de motifs différents dans les images I et I', y compris ceux qui n'apparaissent qu'une seule fois. La nouvelle formule prend donc en compte la proportion de motifs qui apparaissent plus d'une fois dans l'image par rapport au nombre total de motifs, ce qui donne une mesure de l'uniformité de l'image. P et P' sont les pentes des droites de régression au sens des moindres carrés des courbes de Zipf associées aux images I et I'. Cette pente est la représentation dans un repère bi-logarithmique de l'exposant de la loi puissance, il a paru important de le prendre en compte car c'est ce paramètre qui caractérise la loi de Zipf. B est le rapport entre l'ordonnée à l'origine de la courbe associée à l'image compressée et celle associée à l'image originale, il représente le rapport entre les fréquences d'apparition des motifs les plus fréquents dans les images. Cette nouvelle formulation de ZQ devrait

donner des résultats plus conformes à la perception visuelle de l'être humain. C'est elle qui fera l'objet des expérimentations présentées dans la section suivante.

#### **4 Résultats expérimentaux**

Le paramètre ZQ défini précédemment a été évalué sur des images de test compressées avec deux méthodes de compression : JPEG et SPIHT. La méthode SPIHT (Set Partitioning in Hierarchical Trees) est une méthode à base d'ondelettes conçue par Said et Pearlman [8]. Les mesures effectuées à partir de la loi de Zipf ont été comparées à celles obtenues à l'aide du calcul du PSNR et de l'interprétation visuelle. Les images JPEG ont été compressées avec différents facteurs de qualité variant de 99 à 1 et les images SPIHT avec un indice de compression de 1 à 0,1 bit par pixel. La figure 4 montre un exemple de résultat obtenu sur l'image de la figure 2 compressée en JPEG avec la méthode des rangs généraux.

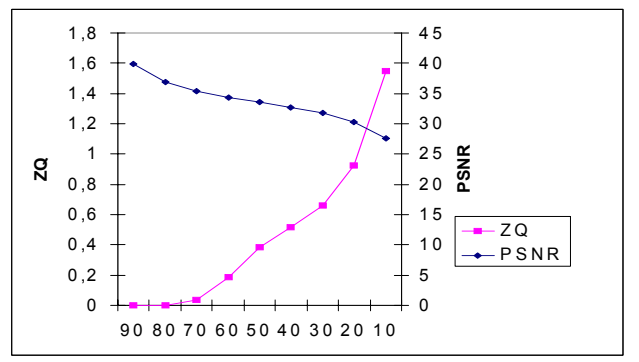

Figure 4 – *Mesure de la qualité de compression sur l'image JPEG de la figure 2. Comparaison entre le ZQ et le PSNR.* 

Sur la figure, on remarque que la variation du ZQ en fonction du taux de compression est relativement linéaire, alors que la courbe de variation du ZQ est divisée en deux parties, la courbe étant pratiquement horizontale et le ZQ étant très proche de 0 pour un facteur de qualité supérieur à 70 sur l'image présentée ici. L'examen visuel des images montre que pour un facteur de qualité supérieur à ce seuil la compression est imperceptible à l'œil nu. Le ZQ augmente fortement par la suite, ce qui traduit le fait que l'image compressée apparaît nettement dégradée. Ce résultat s'observe sur la plupart des images testées. On peut donc dire que le ZQ donne une évaluation de la qualité de l'image plus proche de la perception visuelle humaine que celle du PSNR. Cependant, que la comparaison entre les valeurs de ZQ obtenues pour deux images totalement différentes est peu significative car la valeur numérique du ZQ dépend fortement des caractéristiques de l'image initiale, notamment du nombre de motifs différents présents dans celle-ci. Pour comparer les résultats obtenus avec les méthodes JPEG et SPIHT, les paramètres de réglage des deux méthodes étant différents, on a représenté les valeurs du ZQ en fonction

du taux de compression . La figure 5 montre les résultats de cette comparaison.

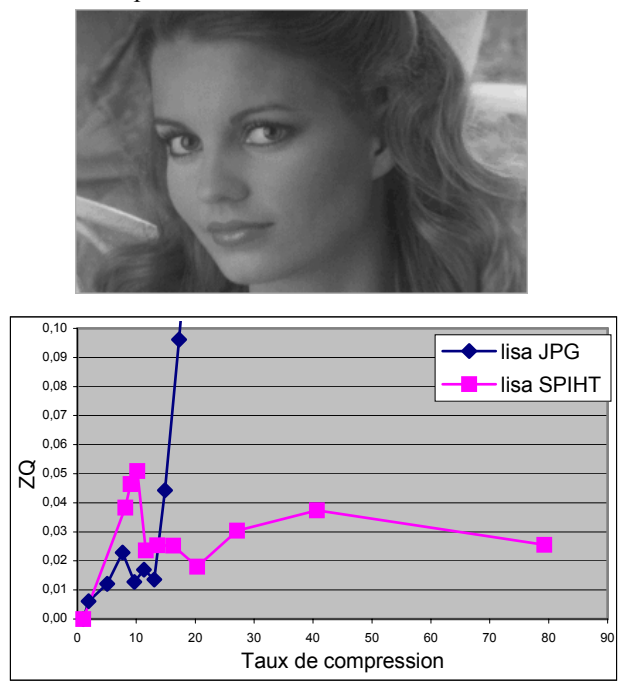

Figure 5 – *Comparaison entre le ZQ obtenu avec les méthodes JPEG et SPIHT sur l'image Lisa.*

Pour des taux de compression élevés, les valeurs du ZQ pour la méthode SPIHT sont nettement plus faibles que pour JPEG, ce qui semble être en accord avec la perception visuelle où les images compressées avec la méthode SPIHT apparaissent moins dégradées. Cependant, la variation du ZQ en fonction du taux de compression n'est pas monotone pour la compression SPIHT, bien que la dégradation de l'image augmente avec le taux de compression. Cela montre que si la formule de calcul du ZQ donne une bonne évaluation de la perte de qualité d'une image compressée en JPEG, elle n'est pas adaptée à la méthode SPIHT. En fait, ce défaut vient du fait que certains paramètres de la formule du ZQ définie précédemment n'évoluent pas de manière croissante avec le taux de compression : il s'agit de l'aire comprise entre les deux courbes et de la différence des pentes des droites de régression. Ces résultats expérimentaux montrent que l'efficacité d'une mesure de la qualité d'une image compressée dépend de la méthode de compression utilisée.

## **Conclusion**

La représentation de la répartition statistique des motifs d'une image en s'appuyant sur la loi de Zipf permet l'évaluation de la perte de qualité d'une image compressée. La distorsion introduite par la compression de l'image se traduit par une altération de sa représentation par la courbe de Zipf. Le critère de qualité ZQ permet de comparer la courbe de Zipf d'une image compressée à celle de l'image originale et ainsi d'évaluer cette distorsion. Les essais expérimentaux montrent que le ZQ donne de meilleurs résultats que des critères classiques comme le PSNR, en ce sens qu'ils sont plus proches de l'interprétation visuelle humaine. Cependant, les résultats obtenus avec cette méthode dépendent du type de compression utilisé. Ainsi, si la formule de calcul du ZQ utilisée ici donne de bons résultats pour une compression JPEG, en revanche elle ne sera pas efficace pour une compression SPIHT. Il reste encore à trouver une formule du ZQ qui soit efficace quelle que soient l'image et la méthode de compression utilisée.

## **Références**

- [1] J. Ziv, A. Lempel, A universal Algorithm for Sequential Data Compression, IEEE Trans. Information Theory, 23,3 : 337-343, 1977
- [2] T.N. Pappas , R.J. Safranek, "Perceptual Criteria for Image Quality Evaluation", in Handbook of Image and Video Processing, Al Bovik (ed.), Academic Press, San Diego, 2000, pp. 669-684
- [3] H. Senane, A. Saadane, Dominique Barba: Image coding in the context of a psychovisual image representation with vector quantization. Dans *Proceedings of 1995 International Conference on Image Processing*, pages 97-100, Washington , octobre 1995
- [4] Y.Caron, P. Makris, N.Vincent, A method for detecting artificial objects in natural environmements Dans *Proceedings of International Conference on Pattern recognition (ICPR - IAPR)*, Québec (Canada), août 2002
- [5] G.K. Zipf, Human Behavior and the Principle of Least Effort. Addison-Wesley, New York, 1949
- [6] D. Bi, J.P. Asselin de Beauville, M.Mraghni, Spatial gray levels distribution based unsupervised texture segmentation. Dans *Proceedings of 3rd International Conference of Signal Processing (ICSP96),* Pékin (Chine), 1996
- [7] N.Vincent, P.Makris, J.Brodier, Compressed Image Quality and Zipf's Law. Dans *Proceedings of International Conference on Signal Processing (ICSP – IFIC-IAPRWCC2000) ,* pages1077-1084, Pékin (Chine), août 2000
- [8] A. Said, W. Pearlman, A New Fast and Efficient Image Codec Based on Set Partitioning in Hierarchical Trees, *IEEE Transactions on Circuits and Systems for Video Technology,* vol. 6, pp. 243- 250, June 1996.